### **BUSINESS PARTNER COMMUNICATIONS**

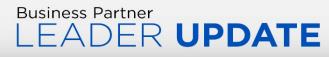

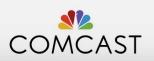

This message is sent to all Business Partner Leaders in Fulfillment Technical Operations.

## WiFi Visualizer Job Aid

WiFi Visualizer helps you show customers an easy to understand assessment of their in-home WiFi coverage.

#### **Key Information:**

- Local COVID-19 and general safety protocols are the first consideration when choosing to use WiFi Visualizer.
- WiFi Visualizer is **not** mandatory. It's another tool in your tool belt.
- You don't need to run WiFi Visualizer in every room.
- Once WiFi Visualizer has been run, you have a simple way to show customers the results and any coverage gaps.
- The WiFi Visualizer results are saved as an event in Timeline and then sent to the customer by email.
- If you receive a message in WiFi Visualizer for insufficient lighting, turn on your camera's flash.

#### **Gateway Considerations:**

- A newly installed Gateway must be activated through SuSi, prior to running the WiFi Visualizer.
- For an existing Gateway that requires troubleshooting, make sure it is active and fully functional.
- The Gateway must be active and have the most up-to-date firmware to run WiFi Visualizer.
- Customer owned and operated modems are not compatible with the WiFi Visualizer.

#### Questions Before Running WiFi Visualizer:

- Would the customer's experience improve from a before and after report showing the speed/coverage improvements?
- Is Gateway placement ideal considering home size and layout?
- Does the customer believe there are coverage gaps in specific areas of the residence?
- Does the customer want coverage in locations hindered by gateway distance, home layout obstructions, or obstructions?

Check out this <u>WiFi Visualizer two-minute video</u> for more information and step-by-step guidance for using WiFi Visualizer.

# Get a clear picture of WiFi coverage in three easy steps:

1. Capture the Gateway Location

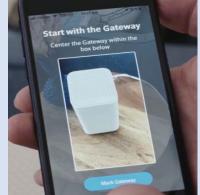

2. Take at least three measurements per room.

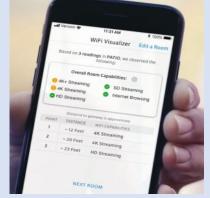

3. Share the results with the customer.

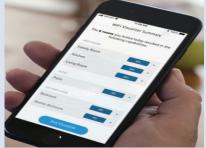

For the Use of Intended Recipients Only